# 11年度C言語講座

11/5/19(木) 講師:フェイス,オクウ,蟹男

### 前回の復習

- C言語についてのアウトライン
- ・<del>二進数</del>C言語基礎の基礎及びVBの簡単な扱い方
	- $\bullet$ "Hello World"プログラム
		- コンソールアプリケーション『ほぼ』最小構成
	- 四則演算
		- 『変数』、『代入演算子としての"="』
	- 小数
		- 変数の『型』
	- 入出力基本
		- 『printf』、『scanf』の文法

条件分岐

- プログラムにおける重要な要素
	- これがないとプログラムは「何も判断できない」。
- コンピュータは0か1かしか判断できない。
	- 起こりうる全ての事象に対して、コードの段階で回答 (真か偽かの二択)を用意しておく必要がある。
	- 実際問題全てというのは無理なので、 「こちらが想定した事象に対する処理」 「例外処理」 を行う。

### if文

 $C<sub>1</sub>$ 

#include <stdio.h>

int main(){

```
 int i;
i = 10;
if(i = 10)printf("i は 10 です。\m");
 }
```

```
 else{
```

```
printf("i は 10 ではありません。\m");
```
return 0;

}

}

● 「~ならばこうする」

- プログラムの根幹
- if(条件1){処理1} else{処理2} の形で記述する。
- $\bullet$ "=="は『等しい』
	- 通常のイコール

## 複数条件を指定するif文

 $C<sub>2</sub>$ 

```
#include <stdio.h>
```
int main(){

```
 int i;
  printf("数値を入力してください。\n->");
   scanf("%d", &i);
  if(i < 0){
    printf("i は0よりも小さいです。\n");
 }
  else if(i >= 0 && I \leq 10)[
    printf("i は 10 より小さい正の数です。¥n");
 }
   else{
    printf("i は 10 より大きいです。");
   }
```
#### return 0;

}

- 1つのif文において複数 の条件を指定すること も可能
	- if(条件1){処理1} else if(条件2){処理2} else if(条件3){処理3}

・・・

else{処理n} の形で記述する。

### switch文

```
C<sub>3</sub>#include <stdio.h>
int main(void){
   int i;
  printf("簡単なジャンケンをしましょう。¥n 入力によって
        手を出します。\n0->グー 1->チョキ 2->パー\n");
   scanf("%d", &i);
   switch(i){
      case 0:
       print(f''あなたはグーを出しました。\n");
        break;
      case 1:
       printf("あなたはチョキを出しました。\m");
        break;
      case 2:
       printf("あなたはパーを出しました。\m");
        break;
     default:
       printf("不正な入力です。¥n");
        break;
 }
```
#### ● 『条件を整数で指定す るif文』

switch(変数){

case 整数*:*

処理1;

*break;*

case 整数2:

・・・} のように記述する。

- 斜体部分に注意
	- caseの後ろのコロン・break文
- 最後のdefaultは例外処理

return 0;

}

$$
\cdots \cdot \cdot \cdot \rightarrow -\bot \cdot ?
$$

- いくつかの問題点
	- そもそもジャンケンになっていない
		- 相手の出す手がないことが原因
	- 一度しか処理を行っていない
		- あいこの時は?
		- 続けてプレイしたいときは?
- 『乱数』と『ループ』
	- 条件分岐に続きゲームプログラムに重要な要素

# 乱数(撥似乱数)

 $C<sub>4</sub>$ 

#include <stdio.h> #include <stdlib.h> #include <time.h>

int main(void){ srand(time());

int  $i = rand()$ %3: printf("0から2の間の数を表示します。¥n 今回の数は%d です。", i);

return 0;

}

- rand()で乱数を生成す る(数値として扱える)。
- •生成されるのは0~(あ る大きな数値)まで
	- 剰余演算子"%"を使い、任 意の範囲に補正する。
		- 使い方は+や×と同じ

# ループ文 ①for文

C5

#include <stdio.h>

int main(void){

```
 int i;
  for(i = 0; i \le 10; i = i + 1){
     printf("%d 回目の処理です。¥n", i);
 }
```
return 0;

}

● for(初期値;条件;処理2) {処理1}

### の形で記述する。

- ①初期値を指定し、 ②条件を満たす間、 ③処理1,2を繰り返す 文。
- 主に、繰り返す回数が想 定されているループや、 ある数をカウントしていく ループに適した記述。

# ループ文 ②while文

C6

#include <stdio.h>

```
int main(void){
  int i = 0;
  while(i < 10)\{printf("%d回目の処理です。\n", i);
     i = i + 1:
 }
```

```
 return 0;
```
}

- while(条件){処理} の形で記述する。
	- ①条件を満たす間 ②処理を繰り返す 文。
- 主に繰り返す回数のわから ないループ(半無限ループ) に用いる。
	- 記述を間違えると本当に無限 ループになってしまい、プログラ ムがフリーズしてしまう。
- ちなみに2つのサンプルコー ドはほぼ同じ動作をする。

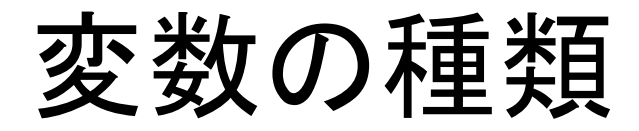

- int型
	- 整数を保持する。 フォーマット指定子は"%d"
- float型
	- 小数を保持する。 フォーマット指定子は"%f"
- char型
	- 文字を保持する。 フォーマット指定子は"%c"

条件演算子

- 条件を指定するときに 用いる演算子
	- 優先度をつけたい時に は()で囲む

(数学と同様)。

- 使い方は今講義サンプ ルコード参照。
	- わからないところがあっ たら別途フェイスまで。

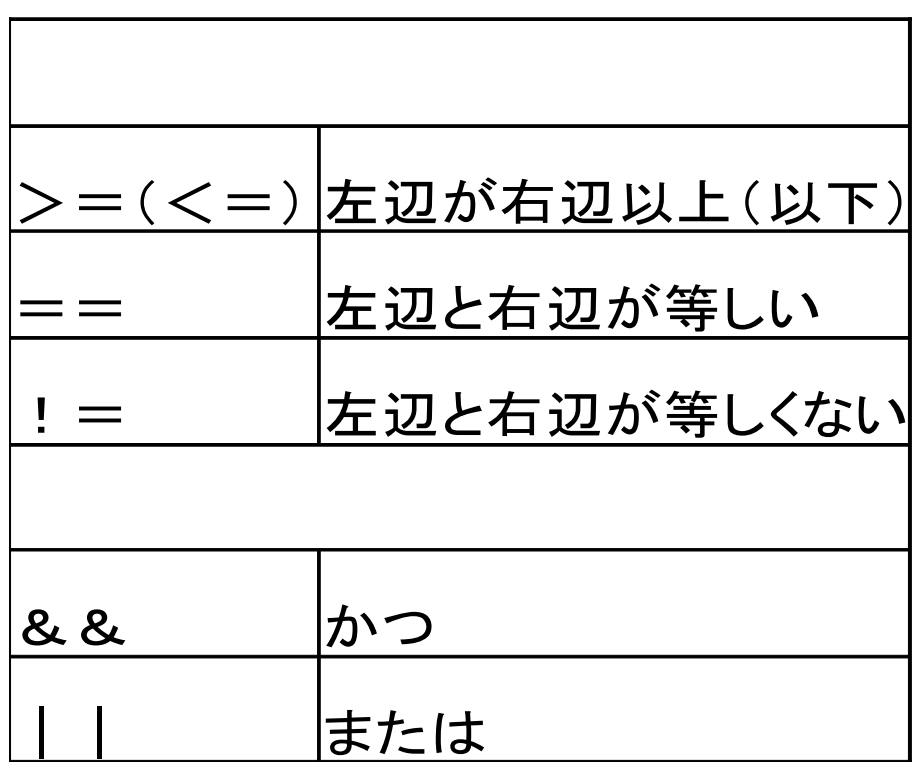

課題

- ユーザーに正の整数の入力を求め、 ①1からその数までの総和を求め、 ②それが3の倍数であるかを判定し、 出力するプログラムを作成せよ。
	- 例)ユーザーが10を入力 →求めるのは1+2+3+…+10=55で、これは3の倍数では ない。

→出力例は、"55, これは3の倍数ではありません。"

- (非必須)switch文の項で紹介した「簡単なジャンケンプロ グラム」を完成させる方法を考え、可能ならば実装せよ。
	- 乱数を用いる。
	- forとwhile、どちらの文を使うのが適切か考えよ。